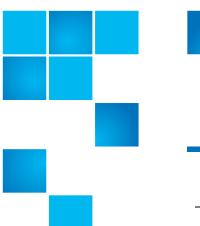

# **Product Bulletin 68**

| Product | StorNext® versions 4.0, 4.0.1, 4.0.1.1 and 4.0.1.1 LCRs          |
|---------|------------------------------------------------------------------|
| Summary | The StorNext GUI is unusable if the Maintenance license expires. |
| Date    | February 2011                                                    |

# **Problem**

All pages in the StorNext GUI will be unusable if you have a valid but expired maintenance license. The only exception is the License page, which will still be available.

To determine the date of expiration on your maintenance license, go to the **Configuration** > **Licenses** page in the StorNext GUI and check the date in the "Expires" column. In the following example screen, the maintenance license expires on December 31, 2030.

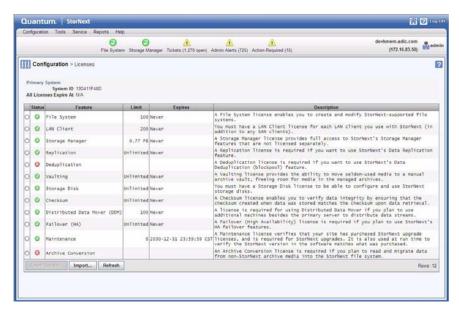

For more information, contact the Quantum Technical Assistance Center and reference CR 32353.

# **Symptoms**

Below is a snapshot of the screen that is displayed when you have an expired Maintenance license and you try to view or use a StorNext GUI page other than the GUI License page.

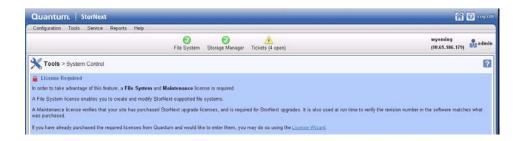

# Solution

This issue is addressed in StorNext release 4.1.

# Workaround

Do one of the following:

- Upgrade to StorNext 4.1 before your maintenance license expires.
  OR
- If your license has already expired and either you do not plan to renew or you have not yet received your new license, contact the Quantum Technical Assistance Center and reference this Product Bulletin.

# **Contacting Quantum**

More information about StorNext is available on the Quantum Service and Support website at <a href="https://www.quantum.com/ServiceandSupport">www.quantum.com/ServiceandSupport</a>. The Quantum Service and Support website contains a collection of information, including answers to frequently asked questions (FAQs). You can also access software, firmware, and drivers through this site.

For further assistance, contact the Quantum Technical Assistance Center:

| North America              | +1 800-284-5101 Option 5          |
|----------------------------|-----------------------------------|
| EMEA                       | 00800 9999 3822                   |
| Online Service and Support | www.quantum.com/OSR               |
| World Wide Web             | www.quantum.com/ServiceandSupport |

(Local numbers for specific countries are listed on the Quantum Service and Support Website.)